Whatnews (counting of the visits) - Modules

NEWS\_PDF\_AUTHOR: inconnue\_team

NEWS\_PDF\_DATE: 2002/10/9 19:15:06

You want that the block shows the visits?? then in the module whatnews, admin add:

table : v2\_visitors Champ date : UNIX\_TIMESTAMP(date) Description : Visiteurs lien : modules/visitors2/index.php

thus you will have the account for today, yesterday and week of your visits on your site

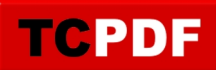

You want that the block shows the visits?? then in the module whatnews, admin add:

table : v2\_visitors Champ date : UNIX\_TIMESTAMP(date) Description : Visiteurs lien : modules/visitors2/index.php

thus you will have the account for today, yesterday and week of your visits on your site